本校計畫類自 98.1.1 日起全面開始上網會簽,操作手冊已掛於本校會計室網頁**-**

**1.** 為使「支出憑證粘存單」列印出條碼,請務必先進入本校會計室網頁→帳務資訊→

## Windows 98 or XP:C:\Windows\Fonts\ WIN2000 :C:\WINNT\Fonts\

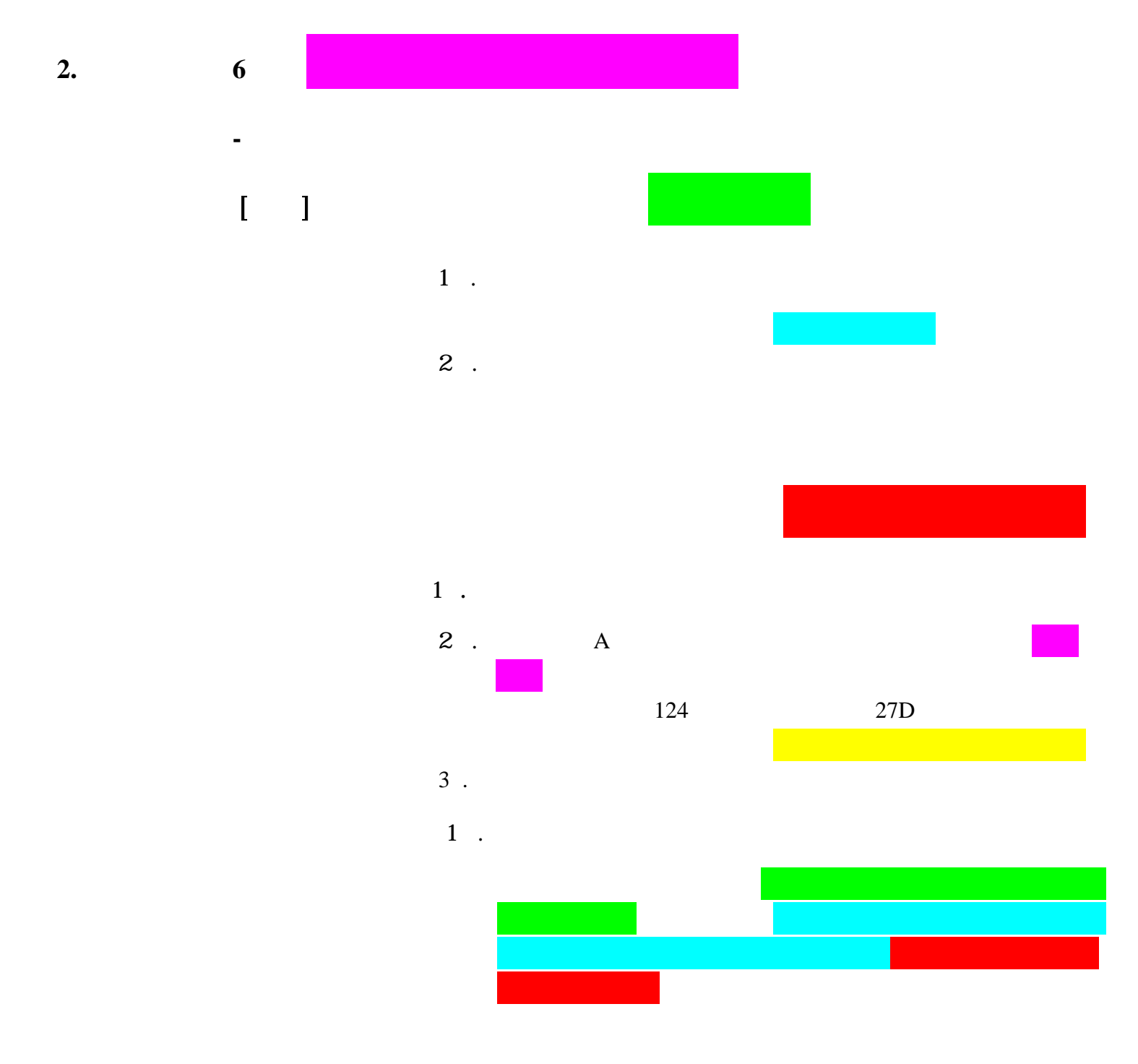

精**為** 

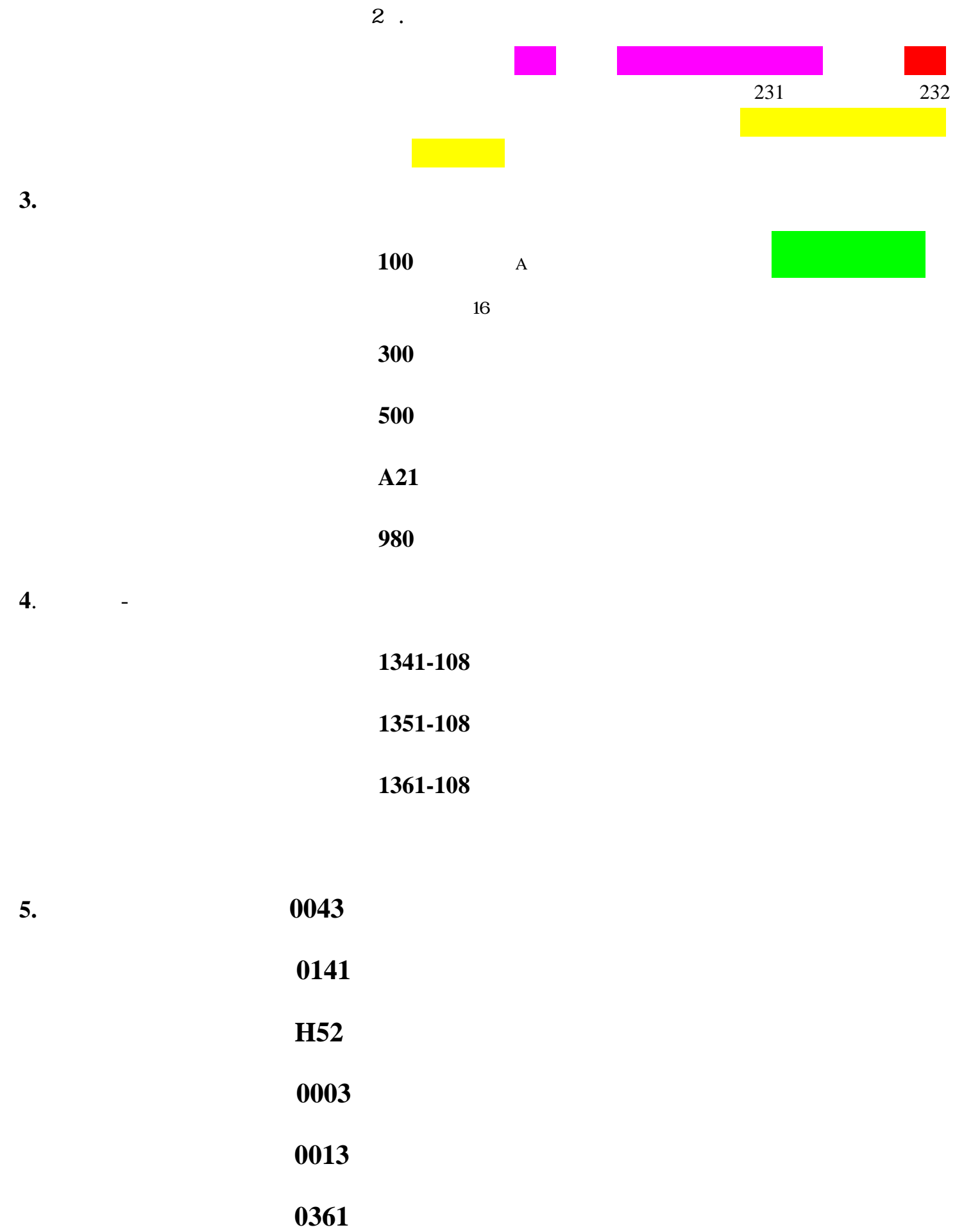

 **A21** 提轉行政管理費

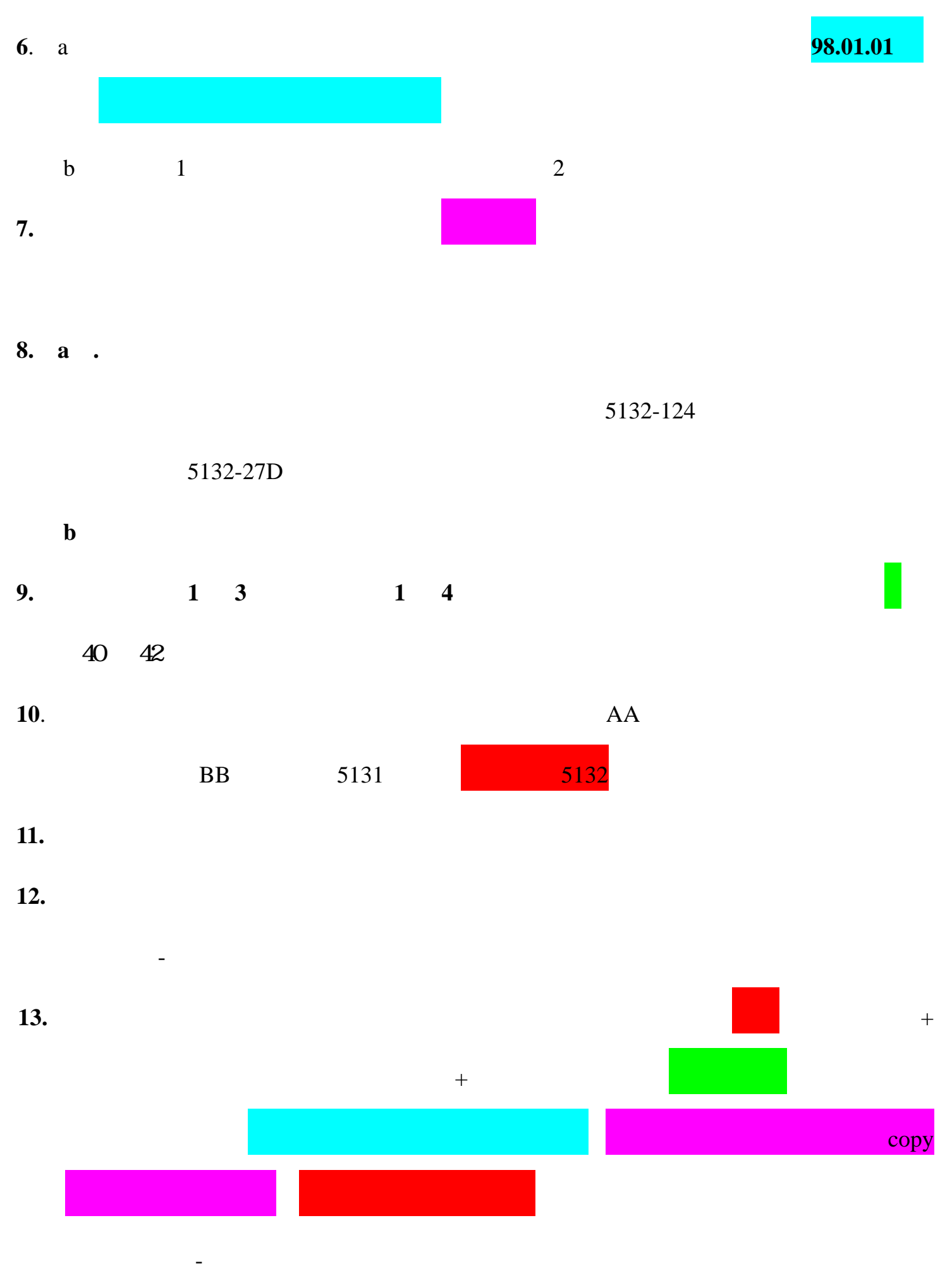

 $\bf{X} \bf{X}$ 

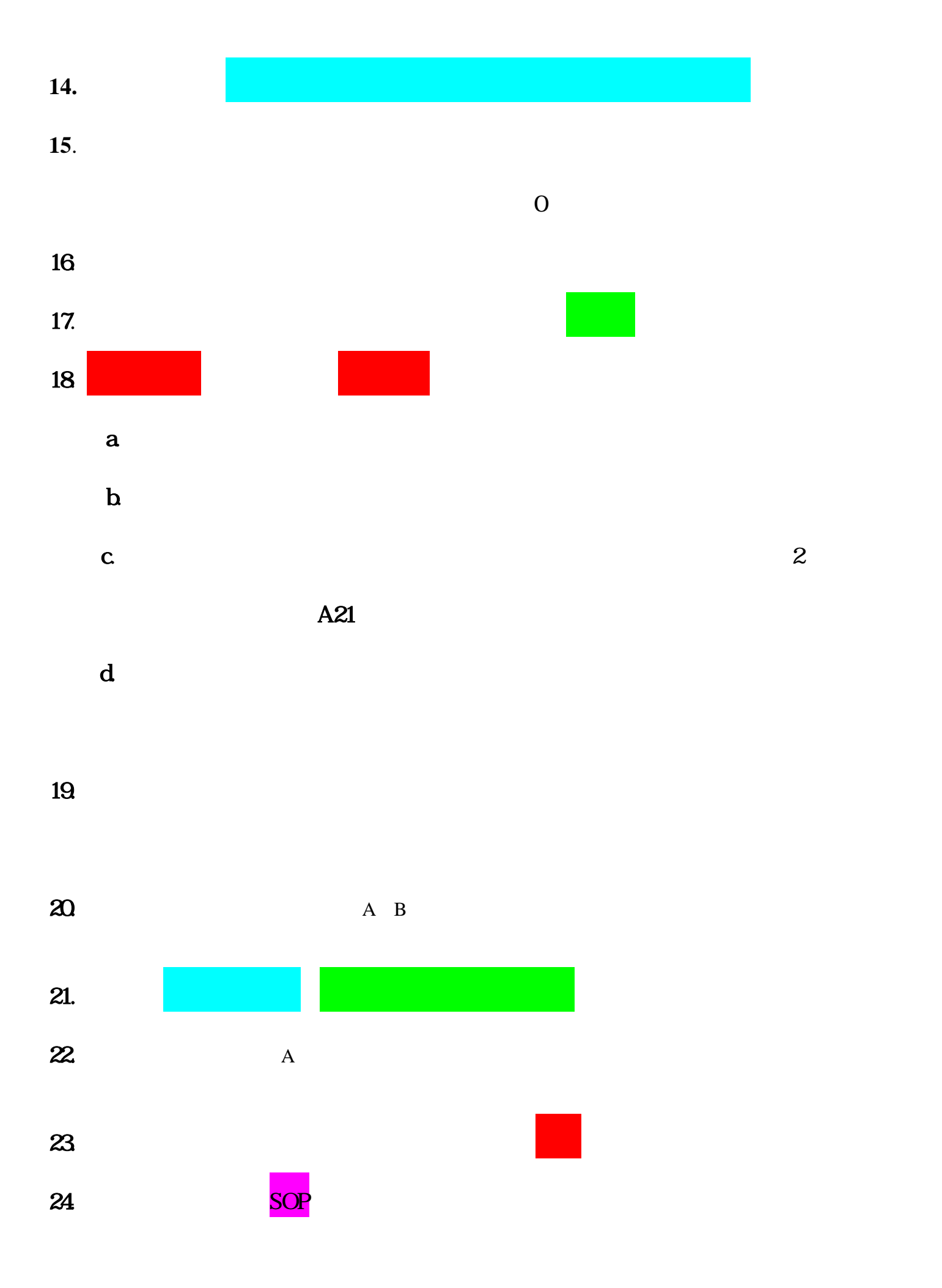